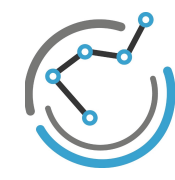

**DATENSCHULE** 

 $X+$  at least one occurrence

Lernen, wie man Daten richtig nutzt.

# **OPEN REFINE CHEAT SHEET**

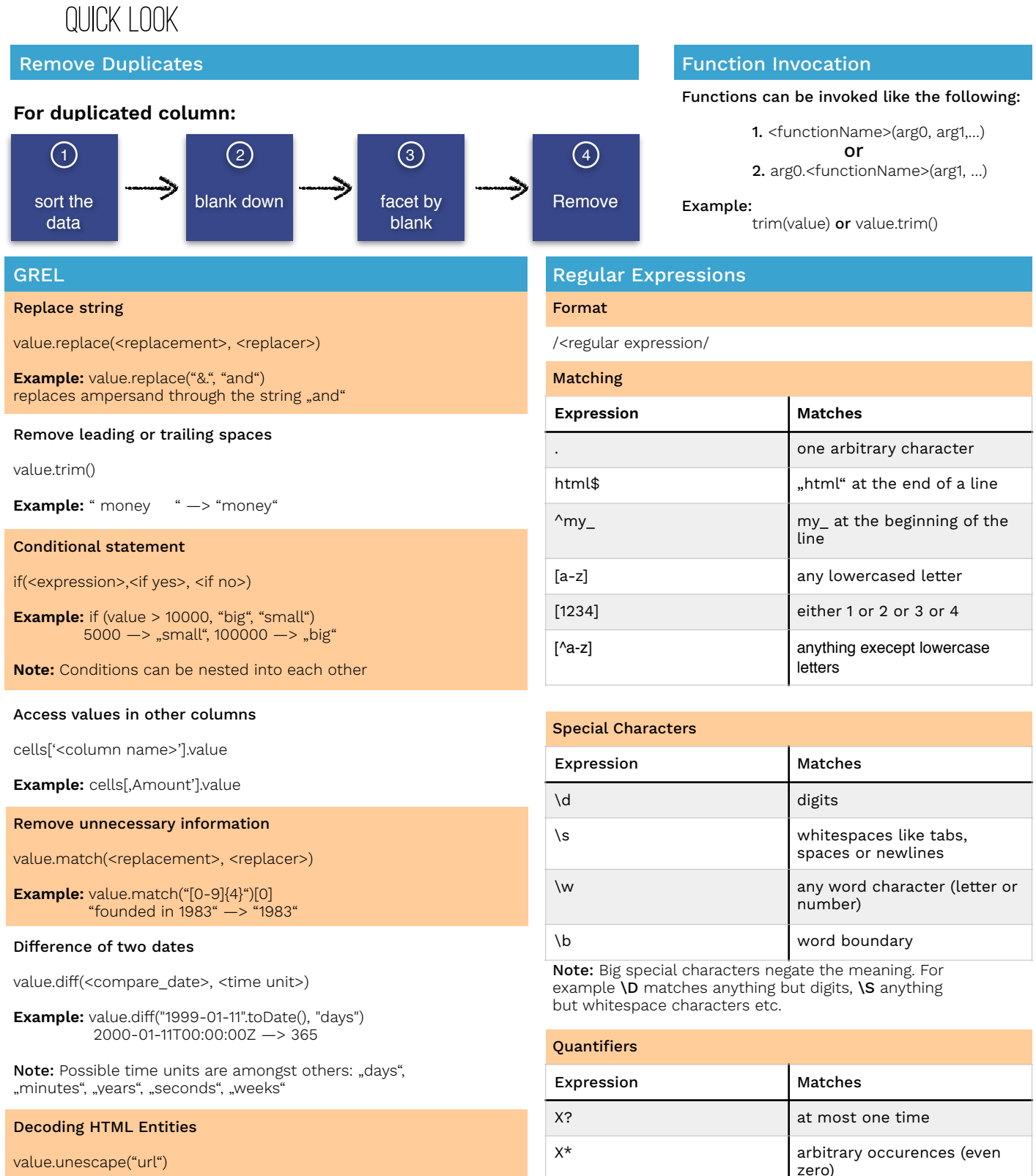

**Example:** My%20Awsome%20%26%20only%20url —> "My Awesome & only url"

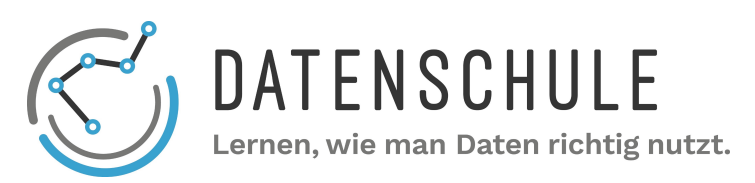

# OPEN REFINE CHEAT SHEET

# BEST PRACTICE

## **CHECK INCONSISTENCIES**

Transform columns to their according datatypes (text, number, date) and check whether all values can be converted to find inconsistencies.

You can use facets to indicate inconsistent data.

## LEARN REGULAR EXPRESSIONS

Regular expressions are a powerful tool to work on any kind of data. By specifying simple rules, the cleaning of the data gets much easier.

With the use of wildcards and groups your expression get flexible.

## FIND OUTLIERS

Outliers make your dataset special. By finding these outliers you can check whether the data is reasonable.

You can use more sophisticated functions like standard deviations to find outliers.

## USE EXPORTS

All steps performed on columns in Open Refine can be automatically reproduced.

Use exports to replay your modifications to the document to similar datasets. Executed work doesn't have to be repeated.

OPERATE ON COLUMNS

Always work on columns rather than rows or even single values.

Doing this, you make sure, that all the steps you made are not specific to the document and can be applied to similar datasets.

## EAT YOUR OWN DOGFOOD

By consuming your own data you can verify if its clean.

Play around with your data. Ask questions to the document. Ask yourself what the dataset should be used for and check the structure

## SEPARATE MULTI - VALUED COLUMNS

Every cell should only contain one piece of information. Multi-valued columns are hard to consume. Separate them by using regular expressions

## CHECK COLUMN **HEADERS**

Give each column a reasonable name. The header describes the data in the shortest way.

Pay attention if one could guess the kind of data by only reading the column names.

## HELP & **DOCUMENTATION**

http://openrefine.org/

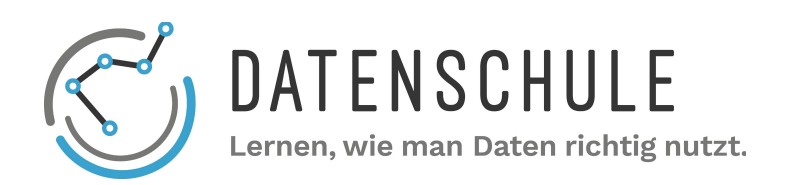

# OPEN REFINE CHEAT

# BEST PRACTICE

## USE CHAINING OVER ANINING OVER THE LOREM IPSUM LOREM LOREM IPSUM

In Open Refine you can use either chaining or nesting of functions. Chaining is far more readable then nesting. Instead of

value.replace()

Outliers make your dataset special. By finding these outliers you can check whether the data is reasonable.

You can use more sophisticated functions like standard deviations to find outliers

Always work on columns rather than rows or even single values.

Doing this you ensure, that all the steps you made are not specific to the document and can be applied to similar datasets.

## LOREM IPSUM LOREM IPSUM LOREM IPSUM

Regular Expressions are a powerful tool to work on any kind of data. By specifying simple rules the cleaning of the data gets much easier.

With the use of wildcards and groups your expression get flexible.

Use exports to replay your modifications to the document to similar dataset. Executed work don't have to be repeated.

All Steps performed on Columns in Open Refine can be automatically reproduced.

Play around with your data. Ask questions to the document.

Try to find out how someone would use the dataset and if the structure is reasonable.

By consuming your own data you can verify if its clean.

## LOREM IPSUM LOREM IPSUM LOREM IPSUM

Every cell should only contain one piece of information. Multi-Valued columns are hard to consume. Try to seperate them by using regular expressions

Give each column a reasonable Name. The Header describes the data in the shortest way. Pay attention if one could guess the kind of data by only reading the column names

http://openrefine.org/

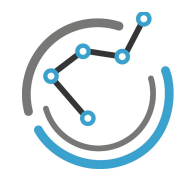

**DATENSCHULE** 

Lernen, wie man Daten richtig nutzt.

# **OPEN REFINE CHEAT SHEET**

## QUICK LOOK

## **Für die duplizierte Spalte:**

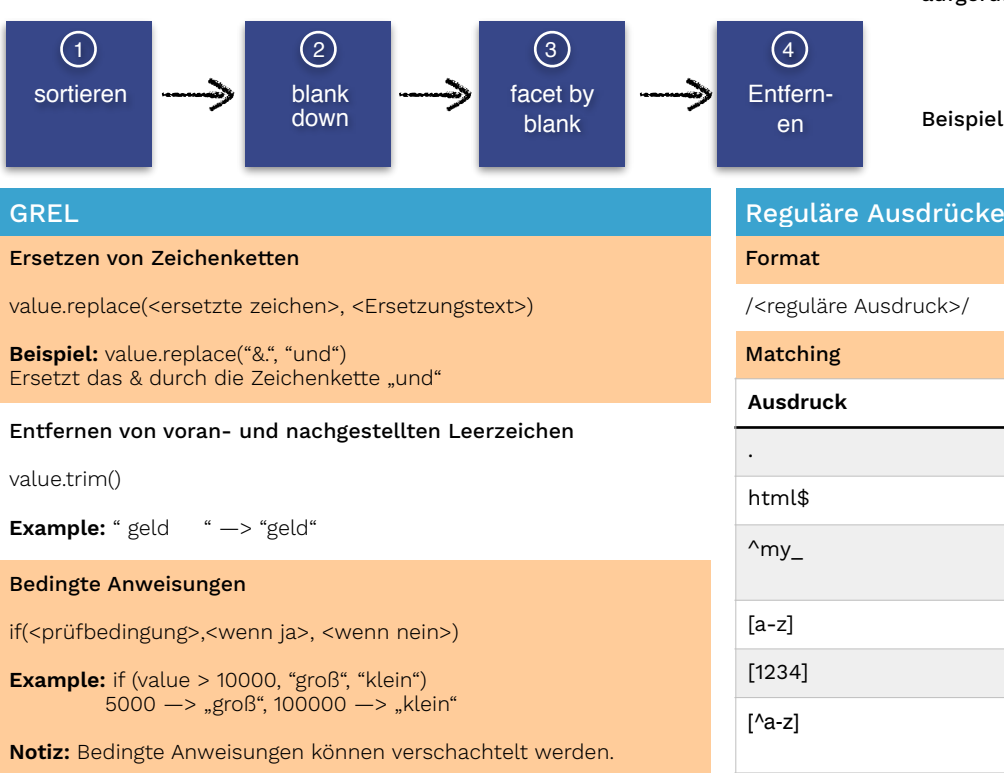

### Zugriff auf andere Spalten

cells['<spaltenname>'].value

**Beispiel:** cells[,Wert'].value

### Entfernen unnötiger Informationen

value.match(<ersetzter ausdruck>, <ersetzungsausdruck>)

### **Beispiel:** value.match("[0-9]{4}")[0] "1983 gegründet" —> "1983"

### Rechnen mit Zeitwerten

value.diff(<vergleichsdatum>, <zeitgröße>)

**Beispiel:** value.diff("1999-01-11".toDate(), "days") 2000-01-11T00:00:00Z —> 365

Notiz: Mögliche Werte sind unter anderem: "days", "minutes", "years", "seconds", "weeks"

### Decodieren von HTML Entitäten

value.unescape("url")

**Beispiel:** My%20Awsome%20%26%20only%20url —> "My Awesome & only url"

## Duplikate entfernen Aufrufen von Funktionen Aufrufen von Funktionen

Funktionen können auf verschiedene Arten aufgerufen werden:

1. <funktionsname>(arg0, arg1,…)

oder

- 2. arg0.<funktionsname>(arg1, …) eispiel:
	- trim(value) oder value.trim()

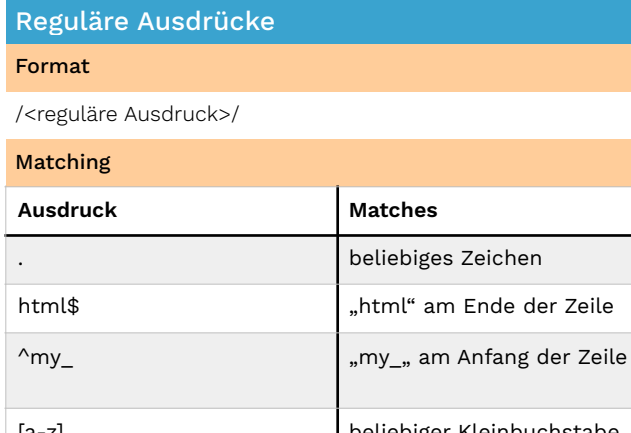

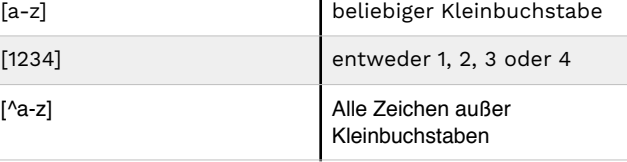

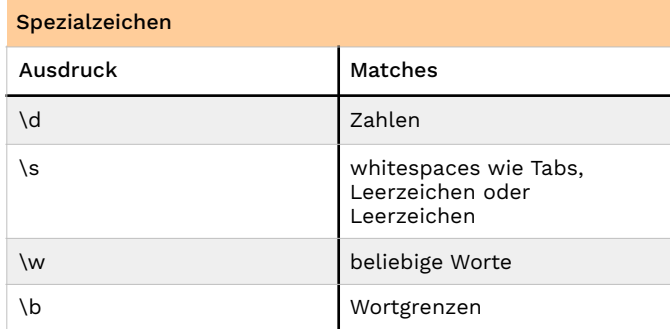

Notiz: Spezialzeichen mit großen Buchstaben negieren die Bedeutung. Zum Beispiel matcht \D alles AUßER Zahlen, **\S** alles AUßER Whitespaces etc.

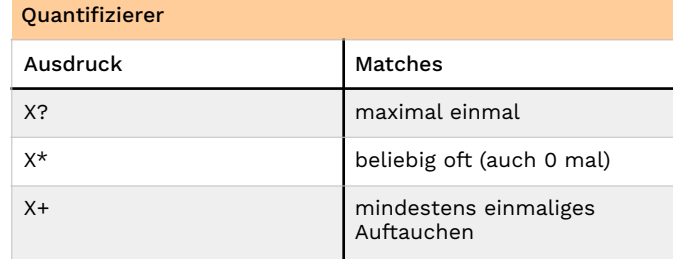

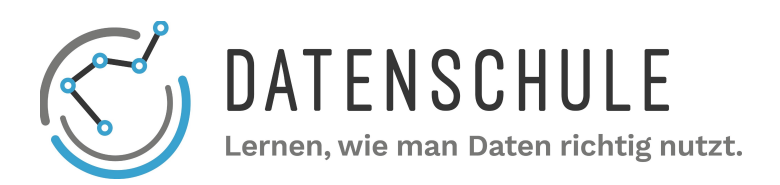

# OpeN REFINE CHEAT SHEET

BEST PRACTICE

## ÜBERPRÜFE **INKONSISTENZEN**

Konvertiere die Spalten in ihren jeweiligen Datentyp (Text, Zahl, Zeiteinheit) und überprüfe, ob alle Werte konvertiert werden können

Facets können zur Überprüfung eingesetzt werden.

## LERNE REGULÄRE AUSDRÜCKE

Regular expressions are a powerful tool to work on any kind of data. By specifying simple rules, the cleaning of the data gets much easier.

With the use of wildcards and groups your expression get flexible.

## FINDE AUßENSEITER

Außenseiter machen deine Daten speziell. Wenn die Außenseiter identifiziert werden können.

You can use more sophisticated functions like standard deviations to find outliers.

## NUTZE DEN VERLAUF

All steps performed on columns in Open Refine can be automatically reproduced.

Use exports to replay your modifications to the document to similar datasets. Executed work doesn't have to be repeated.

## TEILE ZELLEN MIT MEHREREN WERTEN

Every cell should only contain one piece of information. Multi-valued columns are hard to consume. Separate them by using regular expressions

## ÜBERPRÜFE SPALTEN - ÜBERSCHRIFTEN

Give each column a reasonable name. The header describes the data in the shortest way.

Pay attention if one could guess the kind of data by only reading the column names.

## ARBEITE AUF BASIS VON SPALTEN

Always work on columns rather than rows or even single values.

Doing this, you make sure, that all the steps you made are not specific to the document and can be applied to similar datasets.

## TESTE DEIN DATENSET

By consuming your own data you can verify if its clean.

Play around with your data. Ask questions to the document. Ask yourself what the dataset should be used for and check the structure

## HILFE UND **DOKUMNETATION**

http://openrefine.org/

# OpeN REFINE CHEAT SHEET

BEST PRACTICE

## USE CHAINING OVER **NESTING**

In Open Refine you can use either chaining or nesting of functions. Chaining is far more readable then nesting. Instead of

value.replace()

## LOREM IPSUM

Outliers make your dataset special. By finding these outliers you can check whether the data is reasonable.

You can use more sophisticated functions like standard deviations to find outliers

## LOREM IPSUM

Always work on columns rather than rows or even single values.

Doing this you ensure, that all the steps you made are not specific to the document and can be applied to similar datasets.

## LOREM IPSUM

Regular Expressions are a powerful tool to work on any kind of data. By specifying simple rules the cleaning of the data gets much easier.

With the use of wildcards and groups your expression get flexible.

## LOREM IPSUM

Use exports to replay your modifications to the document to similar dataset. Executed work don't have to be repeated.

All Steps performed on Columns in Open Refine can be automatically reproduced.

## LOREM IPSUM

Play around with your data. Ask questions to the document.

Try to find out how someone would use the dataset and if the structure is reasonable.

By consuming your own data you can verify if its clean.

## LOREM IPSUM

Every cell should only contain one piece of information. Multi-Valued columns are hard to consume. Try to seperate them by using regular expressions

## LOREM IPSUM

Give each column a reasonable Name. The Header describes the data in the shortest way. Pay attention if one could guess the kind of data by only reading the column names

## LOREM IPSUM

http://openrefine.org/